## Completing Change Orders in myUF Market with the Change Request Tab and Closing POs with the PO Dropdown

**my<sub>lf</sub>** marketpla

## Overview

The new change order functionality in myUF Marketplace is **different from the old change order form**. This instruction guide will show you **how to make the changes yourself** and update your PO to increase, decrease or cancel a line in your purchase order. Once **you have made the changes in the Change Request form**, submit it and it will follow the same workflow as the original requisition, then merge the new changes into the original purchase order and resend it to myUFL to update the PO. If you are an approver, and need to approve change orders, please refer to the Approving Change Orders for Financial Approvers instruction guide.

Note: Change Requests are no longer needed to close a PO. To close the purchase order, in the PO, click on the PO dropdown in the top right corner and select Close PO then Go. The system will close the PO and resend to myUFL. Please do not close POs that are not already in PeopleSoft, such as POs to UF IT or Facilities, or POs that used a PCard previously. Closed POs get budget checked in myUFL each night to release encumbrances.

To complete a Change Request on a PO in myUF Marketplace:

1. On your purchase order's screen, click the dropdown menu on the top right, and select Create Change Request, then click Go. If you need to close the PO instead, click on Close PO then GO.

| <sup>my</sup> uf marketpla | ace                                                                                           |                                     |            | Gator Requestor -                 | ¥ 🛤 🙀 🖉 aroo n  | SD Search (Alt+Q) G                                                                                                    |
|----------------------------|-----------------------------------------------------------------------------------------------|-------------------------------------|------------|-----------------------------------|-----------------|----------------------------------------------------------------------------------------------------|
| Documents > Search/Export  | > Search/Export - > Summary - PO 200075688                                                    | iù                                  |            |                                   |                 |                                                                                                    |
| Supplier Presidio          | 880 Revision 0<br>Networked Solutions Inc<br>sons PO Approvals Change Requests Invoid<br>odes | as Comments (2) Attachments History |            |                                   | Available Actio | Add Comment<br>Create Change Request<br>Create Credit Memo<br>Create Invoice<br>Print Fax Version<br>Soft Close PO<br>Close PO |
|                            | General                                                                                       | 2                                   | Shipping 7 |                                   | Billing         | ,                                                                                                    |
| PD/Reference No.           | 2000756880                                                                                    | Ship To                             |            | Bill To                           |                 |                                                                                                    |
| Purchase Order Date        | 10/27/2019                                                                                    | Attn: Raichel White                 |            | Attn: mwp                         |                 |                                                                                                    |
| Payment Terms              | 0% 0. Net 30                                                                                  | Room/Area:<br>341 EUCKMAN DR        |            | PO Box 3357<br>Soranton, PA 18505 |                 |                                                                                                    |
| Total                      | 60.00                                                                                         | CAINESVILLE EL 32611                |            | Linitad Gates                     |                 |                                                                                                    |

- 2. The Create Change Request form will display. Use it to send an email and add a comment documenting the reason for the change. Click the Create Change Request button.
- 3. To resend the PO to the supplier, click the Edit Section link:

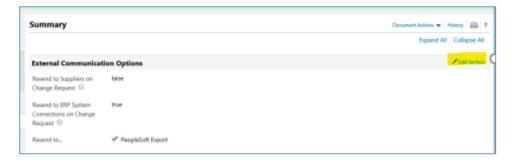

- 4. Change the **Resend to Supplier** dropdown from false to true. Click the **Save Changes** button.
  - a. You may still want to call the Supplier to let them know a change order or cancellation is on its way.
- 5. To increase or decrease a line, scroll all the way down to the bottom and double-click on the form line under Product Description:

| /illenia Lake Blvd Suite 300, Orlando, FL 32839 US                             | sidio Networked Solutions Inc more info                                                                                                    |                                                                                                    |                                                                                                    |                                                                                                    |                                                                                                    |                                                                                                    |                                                                                                    |                                                                                                    |                                                                                                    |
|--------------------------------------------------------------------------------|----------------------------------------------------------------------------------------------------|----------------------------------------------------------------------------------------------------|----------------------------------------------------------------------------------------------------|----------------------------------------------------------------------------------------------------|----------------------------------------------------------------------------------------------------|----------------------------------------------------------------------------------------------------|----------------------------------------------------------------------------------------------------|----------------------------------------------------------------------------------------------------|----------------------------------------------------------------------------------------------------|
|                                                                                |                                                                                                    |                                                                                                    |                                                                                                    | lumber<br>omer Numb                                                                                                    | er                                                                                                    | 20007568<br>no value                                                                                                    | 50                                                                                                    |                                                                                                    |                                                                                                    |
| on-catalog item for this supplier                                              |                                                                                                    |                                                                                                    |                                                                                                    | e number                                                                                                    |                                                                                                    |                                                                                                    |                                                                                                    |                                                                                                    |                                                                                                    |
| roduct Description                                                             |                                                                                                    | Catalog No                                                                                                    | Size / P                                                                                                    | ackaging                                                                                                    | Unit<br>Price                                                                                                    | Quantity                                                                                                    | Ext. Price                                                                                                    |                                                                                                    |                                                                                                    |
| esting change orders with PO created on October<br>ancelled. mwp 📄 🛛 more info | 27 that will be                                                                                                    |                                                                                                    | 1/EA                                                                                                    | (Each)                                                                                                    | 20.00                                                                                                    | 3 EA (Each)                                                                                                    | 60.00 USD                                                                                                    |                                                                                                    | edit                                                                                                    |
| Accounting Codes 1 values have been overridden f                               | or this line view/edit                                                                                                    |                                                                                                    |                                                                                                    |                                                                                                    |                                                                                                    |                                                                                                    |                                                                                                    |                                                                                                    |                                                                                                    |
|                                                                                |                                                                                                    |                                                                                                    |                                                                                                    | Internal                                                                                                    | Note                                                                                                    |                                                                                                    |                                                                                                    |                                                                                                    |                                                                                                    |
|                                                                                |                                                                                                    |                                                                                                    |                                                                                                    | Internal                                                                                                    | Attachment                                                                                                    | S                                                                                                    |                                                                                                    |                                                                                                    |                                                                                                    |
|                                                                                |                                                                                                    | Services                                                                                                    | 35111055                                                                                                    | Add A                                                                                                    | ttachments                                                                                                    |                                                                                                    |                                                                                                    |                                                                                                    |                                                                                                    |
|                                                                                |                                                                                                    |                                                                                                    |                                                                                                    | External                                                                                                    | Note                                                                                                    |                                                                                                    |                                                                                                    |                                                                                                    |                                                                                                    |
|                                                                                |                                                                                                    |                                                                                                    |                                                                                                    | Attachm                                                                                                    | ents for sup                                                                                                    | plier                                                                                                    |                                                                                                    |                                                                                                    |                                                                                                    |
|                                                                                |                                                                                                    |                                                                                                    |                                                                                                    | Add A                                                                                                    | ttachments                                                                                                    |                                                                                                    |                                                                                                    |                                                                                                    |                                                                                                    |
|                                                                                |                                                                                                    |                                                                                                    |                                                                                                    | Quote                                                                                                    |                                                                                                    | no value                                                                                                    |                                                                                                    |                                                                                                    |                                                                                                    |
| r                                                                              | oduct Description<br>sting change orders with PO created on October<br>ncelled. mwp imore info<br>Accounting Codes 1 values have been overridden fi | oduct Description sting change orders with PO created on October 27 that will be ncelled. mwp more info Accounting Codes 1 values have been overridden for this line view/edit | oduct Description     Catalog No       esting change orders with PO created on October 27 that will be<br>ncelled. mwp imore info     more info       Accounting Codes 1 values have been overridden for this line view/edit     Commodity Code     80000000<br>Professional Admin<br>Performance or Bu | oduct Description       Catalog No       Size / P         esting change orders with PO created on October 27 that will be ncelled. mwp more info       1/EA         Accounting Codes 1 values have been overridden for this line view/edit       80000000         Professional Administrative Performance or Business | oduct Description       Catalog No       Size / Packaging         issting change orders with PO created on October 27 that will be<br>ncelled. mwp imore info       1/EA (Each)         Accounting Codes 1 values have been overridden for this line view/edit       Internal I         Commodity Code       80000000<br>Professional Administrative<br>Performance or Business<br>Services       Internal I         Add All       External | oduct Description       Catalog No       Size / Packaging       Unit<br>Price         issting change orders with PO created on October 27 that will be<br>ncelled. mwp imore info       1/EA (Each)       20.00         Accounting Codes 1 values have been overridden for this line view/edit       Commodity Code       80000000<br>Professional Administrative<br>Performance or Business<br>Services       Internal Note<br>Internal Attachments         Add Attachments for sup<br>Add Attachments       External Note       Attachments | Oduct Description       Catalog No       Size / Packaging       Unit<br>Price       Quantity         esting change orders with PO created on October 27 that will be<br>ncelled. mwp imore info       1/EA (Each)       20.00       3 EA (Each)         Accounting Codes 1 values have been overridden for this line       view/edit       Internal Note       no note         Commodity Code       8000000<br>Professional Administrative<br>Performance or Business<br>Services       Internal Note       no note         Add Attachments       Add Attachments       External Note       no note | Oduct Description       Catalog No       Size / Packaging       Unit<br>Price       Quantity       Ext. Price         esting change orders with PO created on October 27 that will be<br>ncelled. mwp imore info       I/EA (Each)       20.00       3 EA (Each)       60.00 USD         Accounting Codes 1 values have been overridden for this line       view/edit       Internal Note       no note         Commodity Code       8000000<br>Professional Administrative<br>Performance or Business<br>Services       Internal Note       no note         Add Attachments       Add Attachments for supplier       Add Attachments       Add Attachments | oduct Description       Catalog No       Size / Packaging       Unit<br>Price       Quantity       Ext. Price       Image: Catalog No         issting change orders with PO created on October 27 that will be ncelled. mwp imore info       more info       1/EA (Each)       20.00       3 EA (Each)       60.00 USD       Image: Catalog No         Accounting Codes 1 values have been overridden for this line       view/edit       Image: Commodity Code       8000000       Image: Catalog No       Image: Catalog No |

- 6. Once the form is open, you may change the quantity and/or amount. Click Save and then Go to save, and then click the Close button. Note: Do not click Add and Go to Cart or it will add it to your current cart.
  - a. If you have split distributions, click the **view/edit** link to change the amounts in the splits to match the new total on the PO. Otherwise the split amounts will not match the new total.

| Select from yo                              | our Chartfia                       |                                     |                           |                     |                       |              |      |                        |               |                |        |                |                   |              |
|---------------------------------------------|------------------------------------|-------------------------------------|---------------------------|---------------------|-----------------------|--------------|------|------------------------|---------------|----------------|--------|----------------|-------------------|--------------|
|                                             | Jui chartne                        | ld String Favorites                 | ~                         | ]                   |                       |              |      |                        |               |                |        |                |                   |              |
| Dept Id                                     | Fund                               | Program                             | Account                   | Budget<br>Reference | Source<br>Of<br>Funds | Dept<br>Flex | UFID | PC Business Unit       | Project       | Activity<br>ID | CRIS   | Budget<br>Date | Amount of Price 🗸 | add<br>split |
| 21030000<br>CFO-<br>URCHASING<br>SERVICES D | 179<br>OTHER<br>MISC<br>DONATIONS  | 6100<br>GENERAL<br>ADMINISTRATION   | 731100<br>LAB<br>SUPPLIES | CRRNT<br>Current    |                       |              |      | Select from all values | no<br>value   |                |        |                | 20.00             | remov        |
|                                             | 159<br>RCM<br>SUPPORT<br>UNIT FUND | 7700<br>AUXILIARY<br>ADMINISTRATION | 731100<br>LAB<br>SUPPLIES | CRRNT<br>Current    |                       |              |      | Select from all values | no<br>value   |                |        |                | 40.00             | remov        |
|                                             |                                    |                                     |                           |                     |                       |              |      |                        | Line subtotal | : 60.00 L      | ISD SI | olit Total     | 60.00 USD         | add<br>split |

© 2019 Training & Organizational Development UF Human Resources University of Florida, Gainesville, FL 32611

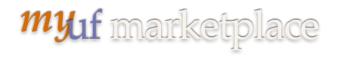

7. To change ChartFields, click on the **ChartFields** link on the left hand side of the change order form. Click the **Edit** button to make any changes.

| Change Requests:<br>2834622                                         | Chartfie                                      | Chartfields Document Actions    |         |                                              |                     |  |                                          |      |                                |                              |                |      | ent Actions 🔻    | History |                         |                |       |
|---------------------------------------------------------------------|-----------------------------------------------|---------------------------------|---------|----------------------------------------------|---------------------|--|------------------------------------------|------|--------------------------------|------------------------------|----------------|------|------------------|---------|-------------------------|----------------|-------|
| New PO to test change order issue - CR(1                            | )                                             | PO Business Unit                |         |                                              |                     |  |                                          |      |                                |                              |                |      |                  |         | edi                     |                |       |
| Status: Draft<br>Document Total: 20.00 USD<br>New Related Documents |                                               | 2103<br>CFO-PURCHASING SERVICES |         |                                              |                     |  |                                          |      |                                |                              |                |      |                  |         |                         |                |       |
| What's next for my order?<br>Change Requests **                     | Dept Id                                       | Fund                            | Program | Account                                      | Budget<br>Reference |  | Dept Flex                                | UFID | PC<br>Business<br>Unit         | Project                      | Activity<br>ID | CRIS | Resource<br>Type |         | Resource<br>SubCategory | Budget<br>Date | ed    |
| Cart Information                                                    | 14010000<br>IT-CHIEF<br>INFORMATIO<br>OFFICER | C&G -                           |         | 742400<br>RPR/MAINT-<br>COMPUTER/ELECTRONICS | CRRNT<br>Current    |  | 14307100<br>CNS<br>EQUIPMENT<br>COMP SVC |      | GRANT<br>Sponsored<br>Programs | 00117058<br>OR IT<br>SUPPORT | 1<br>Main      |      |                  |         |                         |                |       |
| Bill To and PCard                                                   |                                               |                                 |         |                                              |                     |  |                                          |      |                                |                              |                |      |                  |         |                         |                |       |
| Internal Notes and Attachm 🗸                                        | ✓ Lines                                       |                                 |         |                                              |                     |  |                                          |      |                                |                              |                |      |                  |         | Selected Lin            | e Item Ac      | tions |
| External Notes and Attachm 🖌                                        | Publix Su                                     | per Marke                       | ts Inc  |                                              |                     |  |                                          |      |                                |                              |                |      |                  |         |                         |                |       |
| Supplier Information                                                |                                               | per marke                       |         |                                              |                     |  |                                          |      |                                |                              |                |      |                  |         |                         |                |       |

 To cancel a line, check the checkbox for the line, then click Selected Line Item Actions > Cancel Selected Items.

| <sup>my</sup> uf marketplace       |                                                                                                    |                     |                                          |               |                  | Ga              | tor Re  | questor <del>-</del> | * = | 📲 🗑 0.00 USI | Search (Alt+Q) | Q |
|------------------------------------|----------------------------------------------------------------------------------------------------|---------------------|------------------------------------------|---------------|------------------|-----------------|---------|----------------------|-----|--------------|----------------|---|
| Bocuments > Search/Export > Search | Abport 🗢 🗦 Summery - 125 GM356 - Change Request                                                                |                     |                                          |               |                  |                 |         |                      |     |              |                |   |
|                                    | Note to all Suppliers<br>Attachments for all suppliers                                                         | This is an external | note on a requisition.                   |               | Size             | Date            |         |                      |     |              |                |   |
|                                    | * Lines                                                                                                    |                     |                                          |               | ele Live Details | Selected Line ( | A.      |                      |     |              |                |   |
|                                    | Presidio Networked Solutions Inc. nove who<br>Main<br>53377 Millenia Lake Bird Salte 300. Orlando. FL 52899 US |                     | Contract<br>PO Number<br>Customer Number |               | 200075686        | Canod Se        | ented h | -                    |     |              |                |   |
|                                    | Add non-catalog item for this supplier                                                                         |                     | Quete number                             |               |                  |                 |         |                      |     |              |                |   |
|                                    | Product Description                                                                                            | Catalog No          | Size / Packaging                         | Unit<br>Price | Quantity         | Ext. Price      | 2       |                      |     |              |                |   |
|                                    | 1 Testing change orders with PO created on October 27 that will be<br>cancelled, map in most into-             |                     | 1/EA (Each)                              | 20.00         | 3 EA (Each)      | 60.00 USD       | 8       | edit                 |     |              |                |   |
|                                    | @ Accounting Codes 1 values have been overridden for this line view/wdit                                       |                     |                                          |               |                  |                 |         |                      |     |              |                |   |
|                                    | Commodity Code                                                                                                 | 80000000            | Internal N                               | ote           | 0.0000000        |                 |         |                      |     |              |                |   |

- 9. When done, scroll back up to the top and click **Submit Request** or **Assign Draft**. Write down the Change Request number to find later.
- 10. To go back to view the original PO for a change request, click on **Related Documents**, then on **View** by the PO number.

## mylf marketplace

| <sup>my</sup> uf marketplace                                 |                                               |                                       |                                                        |
|--------------------------------------------------------------|-----------------------------------------------|---------------------------------------|--------------------------------------------------------|
| Documents > Search/Export > Search                           | <b>/Export 👻 🗦</b> Summary - Chang            | je Request                            |                                                        |
| < Back to Results                                            | 1 of 5 Results 👻 < 🕨                          |                                       |                                                        |
| Change Request:                                              | Summary                                       |                                       |                                                        |
| Purchase Order: 2000756880 Ver<br>Requisition: 125125367 Ver | Print Print                                   |                                       |                                                        |
| WQUSIDIE 125125367                                           | Inal Communica                                | tion Options                          |                                                        |
| Vex Related Documents                                        | Resend to Suppliers on                        | false                                 |                                                        |
| Change Request 🗁                                             | Change Request 💮                              |                                       |                                                        |
| Summary                                                      | Resend to BRP System<br>Connections on Change | true                                  |                                                        |
| Cart Information                                             | Request O                                     |                                       |                                                        |
| Ship To                                                      | Resend to                                     | <ul> <li>PeopleSoft Export</li> </ul> |                                                        |
| Bill To and PCard                                            | ✓ Cart Information                            |                                       |                                                        |
| Chartfields                                                  |                                               |                                       |                                                        |
| Internal Notes and Attachm                                   | Status                                        |                                       | <ul> <li>Withdrawn<br/>(10/27/2019 5:57 PM)</li> </ul> |

- 11. Completed change requests merge with the PO and get sent to myUFL.
- 12. Click on the History tab of the PO to view the Merged changes.

| )/Reference N<br>pplier<br>tatus Purchar | Presidi        | 6879 Revision         | olutions Inc         | ne Requests (1) Invoice      | Comments Attachments History                                 |                         |             |      |               | As | ailable Actions Add Comment 💙                             |
|------------------------------------------|----------------|-----------------------|----------------------|------------------------------|--------------------------------------------------------------|-------------------------|-------------|------|---------------|----|-----------------------------------------------------------|
|                                          |                |                       |                      |                              |                                                              |                         |             |      |               |    | 8                                                         |
| Click to                                 | filter history | 7                     |                      |                              |                                                              |                         |             |      |               |    | Export C                                                  |
| Results Per Pa                           | age 20 💙       |                       |                      |                              |                                                              | Record                  | s found: 38 |      |               |    | ■ Page 1 ♥ of 2 ▶                                         |
| Line No 🗠                                | Revision _     | Date/Time 🔻           | User 4               | Step(s)                      | Action                                                       | Field Name              | <u>~</u>    | From |               | То | Note                                                      |
|                                          | 2              | 10/26/2019<br>3:15 PM | System               |                              | Soft Closed                                                  |                         |             |      |               |    | PO automatically soft closed by<br>invoice workflow       |
| Line 1                                   | 2              | 10/26/2019<br>3:15 PM | System               |                              | PO modified                                                  | Match status<br>changed | No Matches  |      | Fully Matched |    |                                                           |
|                                          | 1              | 10/26/2019<br>3:09 PM | System               |                              | PO Export sent to external system                            |                         |             |      |               |    | The PO was successfully<br>distributed to the ERP system. |
|                                          | 1              | 10/26/2019<br>3:07 PM | System               |                              | PO Approvals completed                                       |                         |             |      |               |    |                                                           |
|                                          | 1              | 10/26/2019<br>3:07 PM | System               | PO Export                    | PO Export sent to external system                            |                         |             |      |               |    | PO was queued up for submission                           |
|                                          | 1              | 10/26/2019<br>3:07 PM | System               |                              | PO Revision Finalized                                        |                         |             |      |               |    |                                                           |
|                                          | original       | 10/26/2019<br>3:07 PM | Marianne<br>Preisler | Asset Management<br>Approval | PO Approved                                                  |                         |             |      |               |    |                                                           |
|                                          | original       | 10/26/2019<br>3:07 PM | Marianne<br>Preisler | Asset Management<br>Approval | PO Assigned                                                  |                         |             |      |               |    |                                                           |
|                                          | original       | 10/26/2019<br>3:07 PM | System               |                              | PO placed in workflow after the<br>change request was merged |                         |             |      |               |    |                                                           |
| Line 1                                   | 1              | 10/26/2019            | System               |                              | Change Request merged                                        | Unit Price              | 30.00       |      | 45.00         |    |                                                           |

## To Find Change Orders in the System

- 13. Go to Orders > View My Draft Change Requests to find change requests assigned to you.
- 14. You may withdraw your change request by going to **Orders > Change Requests**, clicking on the change request number to open, then clicking **Document Actions > Withdraw Change Request**.

| <i>my</i> uf marketplace                             |                                     | Gator Requestor 👻                             |
|------------------------------------------------------|-------------------------------------|-----------------------------------------------|
| Documents > Search/Export > Search/                  | Export 🔻 🖒 Summary - Chunge Request |                                               |
| < Back to Results                                    | 1 of 5 Results 👻 🤇 🕨                |                                               |
| Change Request:                                      | Summary                             | Document Actions - History 📦 ?                |
| 125126000<br>Testing change orders with PO on Oct 27 |                                     | Withdraw Change Request is All<br>Add Comment |
| Status: Pending<br>Document Total: 60.00 USD         | External Communication Options      |                                               |
| View Related Documents                               | Resend to Suppliers on false        |                                               |
| Change Request 🗠                                     | Change Request 0                    |                                               |

© 2019 Training & Organizational Development UF Human Resources University of Florida, Gainesville, FL 32611 15. In your Change Requests lists, your Change Request will show as Withdrawn, Completed or Rejected. To see why it was rejected, open and click the **History** link.

| 🎢 Home              | <sup>my</sup> uf marketplace                  |                                            |                                     |                        |                       |                       | Gato                                                | or Requestor 👻 🔸    | <b>■16 🍂 4 📜 0.00 USD</b>                               | Search (Alt+Q) Q      |
|---------------------|-----------------------------------------------|--------------------------------------------|-------------------------------------|------------------------|-----------------------|-----------------------|-----------------------------------------------------|---------------------|---------------------------------------------------------|-----------------------|
| ) Shop              | Orders > Search > Change Requests             | <ul> <li>Search Change Requests</li> </ul> |                                     |                        |                       |                       |                                                     |                     |                                                         |                       |
| <b>a</b>            | My Searches «                                 | Search Change Re                           | quests Save As 🔻                    |                        |                       |                       |                                                     |                     | Q G                                                     | ot Feedback? Export   |
| Documents           | Manage Searches                               | Quick search                               | Q 2 Add Filt                        | er 🔻 Clear All Filters |                       |                       |                                                     |                     |                                                         |                       |
| 🔁 Orders            | My Change Requests                            | Change Request No.                         | Supplier                            | Prepared For           | Submitted Date 🔻      | Change Request Status | Total Amount $\  \                                $ | Original PO Total 🗠 | Amount of Change $\  \                                $ | Purchase Order Number |
| 🐼 Contracts         | Favorite Searches                             | 125126000                                  | Presidio Networked Solutions Inc    | Gator Requestor        | 10/27/2019 5:54:20 PM | Withdrawn             | 0.00 USD                                            | 60.00 USD           | 0.00 USD                                                | 2000756880            |
| Accounts<br>Payable | You do not have any favorite<br>searches vet. | 125124141                                  | SciQuest Inc                        | Patricia Harrington    | 10/26/2019 4:56:50 PM | Rejected              | 0.00 USD                                            | 188,818.16 USD      | 0.00 USD                                                | 1900638171            |
| Payable             | searches yet.                                 | 125124157                                  | Rad Wear Inc 🔍                      | Desheria Graves        | 10/26/2019 4:38:48 PM | Completed             | 1,610.05 USD                                        | 1,610.05 USD        | 0.00 USD                                                | 2000756584            |
| Reporting           |                                               | 125123920                                  | Rad Wear Inc 🔍                      | Desheria Graves        | 10/26/2019 3:16:32 PM | Completed             | 1,610.05 USD                                        | 427.05 USD          | 1,183.00 USD                                            | 2000756584            |
| 🔒 Administer        |                                               | 125123863                                  | Presidio Networked Solutions Inc () | Gator Requestor        | 10/26/2019 3:06:02 PM | Completed             | 90.00 USD                                           | 60.00 USD           | 30.00 USD                                               | 2000756879            |

Please note that change requests cannot be used for Internal Service Providers such as Facilities and UF IT, or for punchouts.

Additional Assistance

myUF Marketplace – Marketplace Help Desk

Email: myUFMarketplace@ufl.edu

Phone: (352) 392-1335